Christina Kehle

## **AutoCAD Architecture 2025**

Schulung Selbststudium Arbeitshilfe

**Grundlagen** 

Autorin: Christina Kehle Dipl. -Ing. (FH)

1. Auflage Juli 2024 AURON GmbH, Markdorf

Internet: www.auroncad.de

Alle Rechte vorbehalten. Kein Teil des Werkes darf in irgendeiner Form (Fotokopie, Druck, Microfilm oder andere Verfahren) ohne schriftliche Genehmigung der AURON GmbH reproduziert werden oder unter Verwendung elektronischer Systeme verarbeitet, verbreitet oder vervielfältigt werden.

Diese Unterlagen wurden mit Sorgfalt erstellt und geprüft. Fehler können trotzdem nicht ausgeschlossen werden. Verlag, Herausgeber und Autoren können für fehlerhafte Angaben und deren Folgen weder eine juristische Verantwortung noch irgendeine Haftung übernehmen.

Die in diesem Werk wiedergegebenen<br>Gebrauchsnamen, Handelsnamen, Gebrauchsnamen, Warenbezeichnungen usw. können auch ohne besondere Kennzeichnung Marken sein und als solche den gesetzlichen Bestimmungen unter-liegen.

## **Vorwort**

Als autorisiertes Autodesk Training Center legt AURON großen Wert auf verlässliche Schulungsunterlagen – ein Qualitätsstandard, den wir mit diesem Handbuch erfüllen möchten. Es ist nicht nur für unsere Kursteilnehmer gedacht, sondern bietet auch Selbstlernern die ideale Unterstützung, um AutoCAD Architecture zu erobern.

In den letzten Versionen hat Autodesk viele zukunftsweisende Funktionen, insbesondere KI-unterstützte Werkzeuge, in AutoCAD Architecture integriert. Auch wenn die spezifischen Architekturfunktionen weniger stark weiterentwickelt wurden, bietet AutoCAD Architecture eine Fülle an neuen Möglichkeiten, die nur darauf warten, von Ihnen entdeckt und genutzt zu werden.

Denken Sie daran: Die beste CAD/BIM-Lösung ist nur so gut wie der Anwender, der sie nutzt. Es erfordert Engagement und die Bereitschaft, sich intensiv mit AutoCAD Architecture auseinanderzusetzen. Akzeptieren Sie, dass nicht alles, was man neu anwendet, sofort funktioniert. Doch wenn Sie bereit sind, sich dieser Herausforderung zu stellen, werden Sie schnell zum begeisterten Anwender und können das volle Potential von AutoCAD Architecture mit Freude nutzen.

Wir hoffen, dass dieses Handbuch Ihnen auf Ihrem Weg zu einem erfolgreichen Einsatz von AutoCAD Architecture 2025 hilfreich und inspirierend ist. Viel Spaß und Erfolg beim Entdecken und Umsetzen Ihrer kreativen Visionen!

Wir unterstützen Sie auch gerne mit unserm umfangreichen AutoCAD Architecture Schulungsprogramm bei Ihrer Arbeit mit AutoCAD Architecture.

Per Mail können Sie mir gerne Rückmeldungen, Anregungen und Kommentare zum Handbuch senden. An dieser Stelle vielen Dank für die positiven Rückmeldungen und Anregungen, die ich im letzten Jahr von Ihnen erhalten habe.

Darüber habe ich mich auch in diesem Jahr sehr gefreut.

Gerne antworte ich auch auf Ihr Mail. [\(christina.kehle@auroncad.de\)](mailto:christina.kehle@auroncad.de).

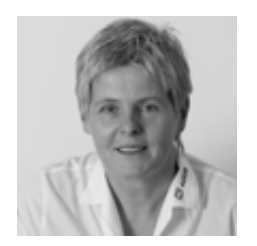

**Christina Kehle** Dipl.-Ing. (FH) **AURON GmbH**

## **Inhalt Handbuch 1**

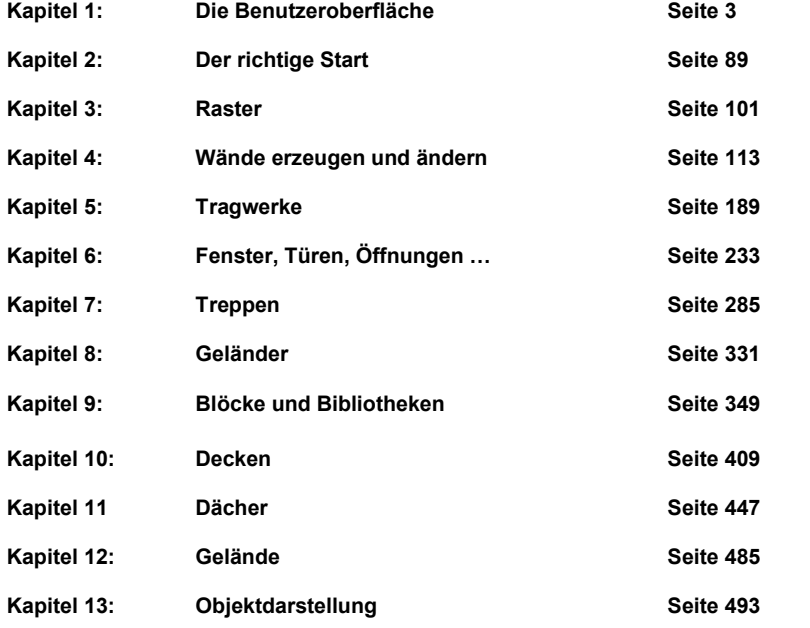

## **Inhalt Handbuch 2**

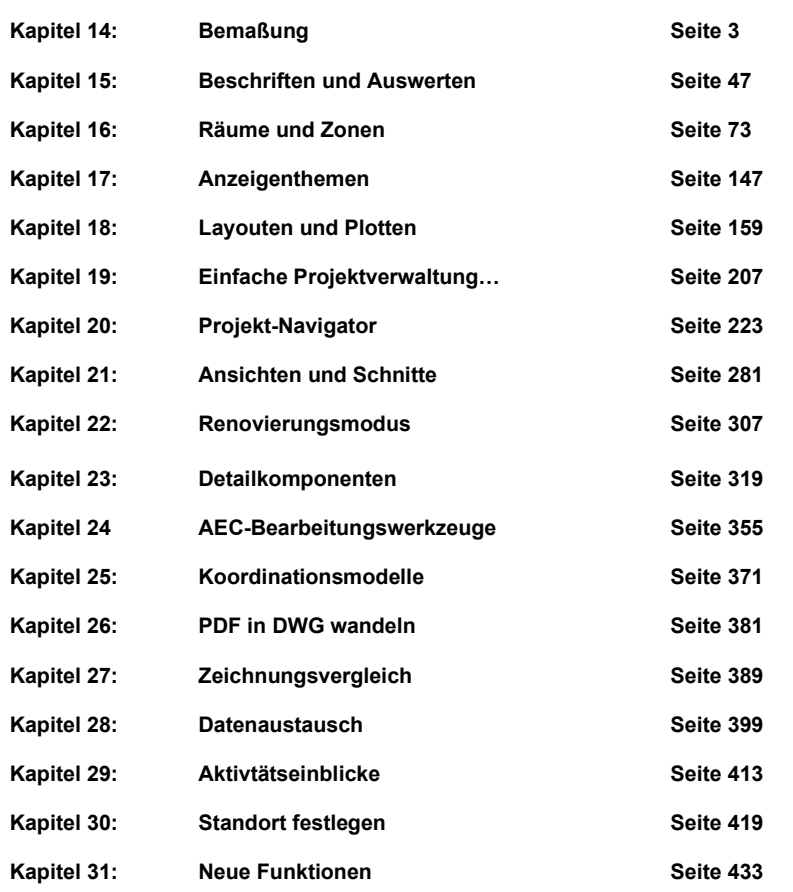